# **instalar aplicativo pixbet**

- 1. instalar aplicativo pixbet
- 2. instalar aplicativo pixbet :1xbet ipa
- 3. instalar aplicativo pixbet :bet365 palmeiras x chelsea

# **instalar aplicativo pixbet**

#### Resumo:

**instalar aplicativo pixbet : Explore o arco-íris de oportunidades em mka.arq.br! Registre-se e ganhe um bônus exclusivo para começar a ganhar em grande estilo!**  contente:

## **instalar aplicativo pixbet**

A Pixbet é a melhor casa de apostas do Brasil, conhecida como a casa de apostas com o saque mais rápido do mundo. Eles aceitam aposta em instalar aplicativo pixbet várias modalidades esportivas e você pode apostar, ganhar e sacar seu dinheiro pelo PIX em instalar aplicativo pixbet minutos. A casa de apostas oferece suporte 24h e suas plataformas foram completamente atualizadas recentemente para proporcionar a melhor experiência possível para seus usuários.

### **instalar aplicativo pixbet**

Aqueles que se cadastram na Pixbet podem participar das promoções para apostas esportivas usando o código bônus Pixbet, oferecendo 100% do primeiro depósito até R\$ 600! Cada apostador pode fazer apostas a partir de R\$1 com o apoio garantido de uma equipe de suporte atendendo a você 24 horas por dia. Como patrocinadora oficial do Master do @flamengo, a Pixbet é sinônimo de excelência e diversão.

### **Como Apostar na Pixbet**

Para apostar na Pixbet em instalar aplicativo pixbet 2024, basta realizar seu cadastro, fazer um depósito, selecionar suas partidas preferidas e sacar suas ganancias. As etapas são simples e fáceis, e podem ser acessadas por meio de um tutorial passo-a-passo claramente descrito no site.

### **O Futuro da Aposta Esportiva**

O mercado de apostas esportivas tem crescido muito nos últimos anos e pode ser uma maneira emocionante de engajar-se no desporto enquanto se tenta ganhar dinheiro extra. No entanto, é importante lembrar que deveria ser praticado com responsabilidade e nunca se deve apostar mais do que se pode permitir perder.

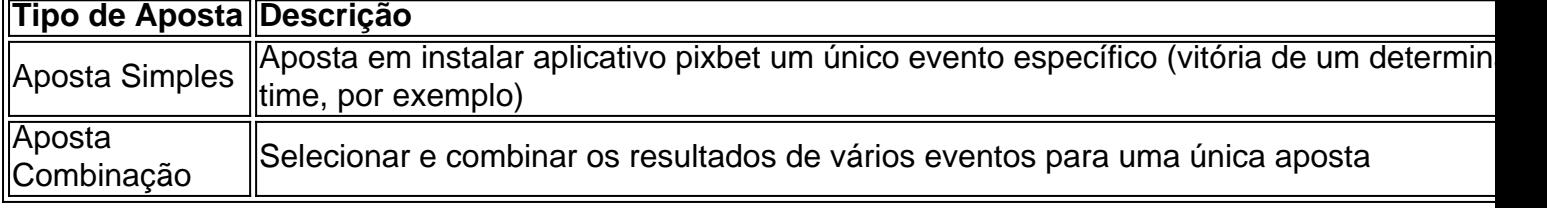

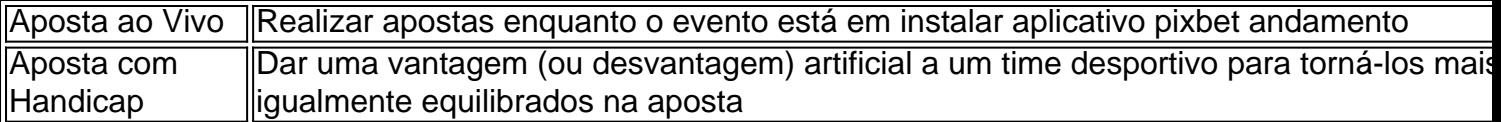

### **Perguntas frequentes**

- **P:\** Ainda não fiz meu cadastro. Como faço?**R:\** É simples! Acesse o site da Pixbet, clique em instalar aplicativo pixbet "Cadastre-se" e siga as instruções fornecidas.
- **P:\** Quanto é o valor mínimo de aposta?**R:** O valor mínimo permitido para uma aposta é apenas R\$1.

# **Online para Jogar sem Depósito Jogos online**

Você está procurando os melhores cassinos online que não exigem um depósito? Não procure mais! Aqui estão nossas principais escolhas para o melhor sem casinos de depósitos em instalar aplicativo pixbet 2024. Com esses casino, você pode jogar gratuitamente e ter a chance De ganhar dinheiro real Sem precisar depositar apenas 1 centavo

#### ● **Betano Cassino**

O Betano Casino é uma escolha popular para aqueles que querem jogar sem depositar. Eles ● oferecem vários jogos, incluindo slots e roleta com o bônus de não depósito deles você pode começar imediatamente a ganhar muito dinheiro

#### ● **Aviator Betano**

O Aviator Betano é outra ótima opção para aqueles que querem jogar de graça. Eles ● oferecem uma variedadede jogos, incluindo slots ndia e mesa games ao vivo do revendedor com bônus sem depósito - você pode se divertir gratuitamente ou ganhar dinheiro real!

#### ● **Stake Casino**

O Stake Casino é uma ótima opção para aqueles que querem jogar de graça. Eles oferecem ● vários jogos, incluindo slots e mesas ao vivo com os quais jogam em instalar aplicativo pixbet casa ou no cassino online Com o bônus sem depósito deles você pode começar imediatamente a ganhar muito dinheiro!

#### ● **Pixbet Cassino**

O Pixbet Casino é uma escolha popular para aqueles que querem jogar de graça. Eles ● oferecem vários jogos, incluindo slots e mesas ao vivo com os quais jogam em instalar aplicativo pixbet casa ou no cassino online Com o bônus sem depósito deles você pode começar imediatamente a ganhar muito dinheiro!

#### ● **Blaze Cassino**

O Blaze Casino é uma ótima opção para aqueles que querem jogar de graça. Eles oferecem ● vários jogos, incluindo slots e mesas ao vivo com os quais jogam em instalar aplicativo pixbet casa ou no cassino online Com o bônus sem depósito deles você pode começar imediatamente a ganhar muito dinheiro!

### **Conclusão**

Se você está procurando uma maneira de jogar jogos casino para livre e potencialmente ganhar dinheiro real, estes cassinos sem depósito são ótimas opções. Com seus bônus não depósitos pode começar imediatamente a vencer grande mas também é possível que ganhe muito mais rápido se ainda assim gastar um centavo! Não perca esta incrível oportunidade em instalar aplicativo pixbet poder apostar grátis ou mesmo grandes ganhos

# **instalar aplicativo pixbet :1xbet ipa**

Apostar no Pixbet de graça pode parecer um dessefio, mas não tema e vai aprender uma fazer és tão com sucesso!

Passo 1: Entenda as odds

A primeira coisa que você deve fazer é importante como odds de aposta. O Que Você Pode Fazer FaER É Ver Como Probabilidade ltima e permanente Se ele não está entre as probabilidade, então pode ser melhor para quem r dizer dinheiro?

Passo 2: Conheça como diferentes tipos de apostas

Existem lugares tipos de apostas que você pode fazer no Pixbet. Você poderá preparar uma ca em instalar aplicativo pixbet um equipamento vencer, hum vazio - ou Uma DerrotaVocê também poder brincar Em quanto os goles serão marcados não jogo!

Como depositar 1 real no Pixbet?

Dentro da área de usuário, você encontrará a seção de pagamentos, então escolha a o de depósito, não se esqueça de verificar qualquer Pixbet promoção que estiver disponível. Confirme seu login, insira

valor a ser depositado e

# **instalar aplicativo pixbet :bet365 palmeiras x chelsea**

NAIROBI, Quênia - A polícia e os trabalhadores da Cruz Vermelha estão envolvidos instalar aplicativo pixbet uma operação de resgate num rio inchado no norte do Quénia depois que um ônibus com número desconhecido foi arrastada pelas águas das enchentes.

A polícia diz que alguns dos passageiros conseguiram escapar pouco antes do ônibus ser submerso, enquanto outros subiram no telhado.

Não está claro quantos ainda estão presos dentro do ônibus.

O incidente aconteceu poucas horas depois de a agência rodoviária do Quênia anunciar o fechamento da outra seção na mesma estrada que foi inundada após as chuvas fortes continuarem.

A Cruz Vermelha do Quênia disse que enviou dois barcos de resgate para "garantir uma resposta rápida e eficaz".

O governo emitiu um alerta de inundação para os moradores dos condados do rio Tana e Lamu depois que uma barragem foi violada por inundações.

Author: mka.arq.br Subject: instalar aplicativo pixbet Keywords: instalar aplicativo pixbet

Update: 2024/7/25 3:36:23